K ロ ▶ K @ ▶ K 할 > K 할 > 1 할 > 1 이익어

## System Security

### Alessandro Barenghi

#### Dipartimento di Elettronica e Informazione Politecnico di Milano

barenghi - at - elet.polimi.it

April 3, 2012

K ロ > K 個 > K 差 > K 差 > → 差 → の Q Q →

### Lesson contents

### **Overview**

- The \*nix user control and file permission model
- **Linux Capabilites based permission control**
- <span id="page-1-0"></span>• Secure programming practices

### How to train your users

### **Overview**

- Linux<sup>a</sup> are natively conceived as a multi-user operating system
- Multiple users will naturally perform different task, and have different needs on the machine
- To avoid abuses, the user access to the hardware should be somehow restricted
- It should also be possible to unite users in groups, in order to ease the control

<sup>a</sup>and more in general all the Unices

### Access to the system

### Login and credential storage

- The basic Linux authentication and user control method relies on assigning a unique numeric User IDentifier to every user
- The UIDs, together with some information about the users are stored in /etc/passwd
- $\bullet$  For safety reasons, the actual hashes of the user passwords<sup>a</sup> are preserved in /etc/shadow
- At login, the system checks if the user exists, hashes the passwords and matches it against the correct hash and executes the preferred command interpreter for the user
- For large system it is possible to use a database backend to store the credentials together with a centralized login

<span id="page-3-0"></span>as noone, in his sane mind should store cleartext passwords

### Processes

#### **Overview**

- Every process in modern Unices has three UID identifying it :
	- real UID: it is the UID of the actual process owner
	- effective UID: it is the UID used used for access control
	- saved UID: stores a previous UID in order to be able to change it back
- Every process in Linux also has an FSUID, which acts as a separate UID for file access
- Usually the FSUID follows the EUID, unless explicitly set
- Analogously to UIDs, 4 group IDs are attached to each process

K ロ ▶ K @ ▶ K 할 ▶ K 할 ▶ 이 할 → 9 Q @

### File permissions

#### **Overview**

- As we recall from the basic system administration lessons, under Unix everything is a file
- It is thus natural to have the access permissions set on every file
- Every file has both an owner and a group to which it belongs
- The basic permissions to act on a file are stored for both the owner and the group

### File permissions

#### the User-Group-Other model

- **•** Three access check are made under Unix : the permission to read  $(r)$ , write  $(w)$  and execute a file x
- The common permission are usually represented visually by 9 characters rwxrwxrwx
- The first 3 (rwxrwxrwx) are the permissions for the owner
- The second 3 (rwxrwxrwx) are the permissions for the members of the same group which owns the file
- The last 3 (rwxrwxrwx) are the permissions for the others
- **Permissions can be changed via the chmod command**

### File permissions

### Changing permissions and ownerships

- **File Permissions can be changed via the chmod command**
- chmod accepts either a 4-digit octal representation of the permissions...
- or a list of the permissions to be added-revoked
- Revoking the execute permission on a directory forbids its traversal
- A special permission, the *sticky bit* allows only the owner of a file to remove it (even if others have full access)
- The chown command allows to change the owner/group of a file

### The administrator

### Got root?

- Among all the users, one is special: the system administrator
- The system administrator, by default named root has a reserved UID of 0
- Any permission check will be skipped if the issuer of an action has UID 0
- This implies that any process with EUID 0 can read/write/run anything
- Having an EUID of 0 allows a process to modify any access credentials without knowing the previous ones

## Saved IDs

### Set user ID and set group ID

- Executable programs can be endowed with the set user ID (suid) bit via chmod
- These programs are executed with an EUID equal to the owner of the file and not the caller
- This allows to execute programs as someone else, even without his/her credentials
- Analogously, the set group ID permission changes the EGID value
- Suid root binaries act exactly as if the system administrator was running them
- You can find all of them via find / -perm +6000 -type f -user root (suid and sgid are expressed as an octal digit)

**KORK EX KEY KEY YOUR** 

## A programmer point of view

### Linux API for UNIX permissions

- The getuid and geteuid function return respectively the real and effective UID
- The setuid and seteuid try to set the respective UIDs if permitted
- The chmod function acts exactly as the command
- For chmod to work, either the EUID matches the owner of the file, or the program runs as root
- The same concept applies to the chown function

## Linux Capabilities

### When root is too much

- The power held by the administrator in UNIX is absolute. yielding it in a single block may be too much
- Typical example : why must my web server run as root when it just needs to open a privileged port?
- Solution : POSIX Capabilities : partition the administrative rights in a set of capabilities
- Affix some of the capabilites to an executable file, instead of setting it suid root

# Linux Capabilities

### Common capabilities

- The list of all system capabilities is available with man capability
- Useful capabilities are :
	- CAP NET RAW : allows to use raw sockets
	- CAP NET ADMIN : allows to change routing tables
	- CAP KILL : unlocks signal sending to everyone
	- CAP SYS NICE : allows to renice with negative values
- You can retrieve the list of capabilities of a file with getcap <filename>
- <span id="page-12-0"></span>Symmetrically, you can set the capabilities setcap <capability>[+|-|=]ep <filename>

**KORK EX KEY KEY YOUR** 

## Key Ideas

### Do not take anything for granted

- Secure programming implies checking that the inputs and the environment of a program are safe
- **•** Error messages should be explanatory, but not too much
- Memory management errors are a possible source of endless issues
- The printf case
- Capabilities or extra privileges granted should be discarded when not needed

## Hostile Environments

#### Mind user input

- User input may not just be "rotten", but actually intentionally poisoned
- It is possible to deviate the common behaviour of a program if it does not take any care in verifying that the input matches a sane format
- We will see two examples :
	- the system call which runs a command in a new instance of the command interpreter
	- the exec call family, which runs a command directly, replacing the code of the running process
- <span id="page-14-0"></span>Remember that, when a call to fork or exec is issued, the value of EUID and EGID is preserved

## Hostile Environments

### Error notifications

- Our good nature pushes us towards using meaningful error messages to help the user
- However, the error messages have historically been a source of information leakage
- Every time an error message is displayed, some information about the state of the program leaks
- Sample issue: what if I help the user outputting the wrong line of a config file?
- Best practice : employ verbose error messages only enclosed in DEBUG macros and remove them afterwards

K ロ ▶ K @ ▶ K 할 ▶ K 할 ▶ 이 할 → 9 Q @

## Hostile Environments

### What's in a SEGFAULT? Wouldn't it be as dangerous as...

- Bad memory management and boundary checking looks as just a safety issue
- It turns out that performing memory copy operations without checking boundaries may allow the attacker to write anywhere in the memory segment of the program
- Since the stack is a commonly writeable area, it may happen that a part of the stack is overwritten during a strcpy operation
- ... but on the stack there's the return pointer of the actual call!

## Hostile Environments

#### Proper memory management

- Arbitrary memory rewriting allows control flow hijacking: it's feasible and it's being done since 1996
- Always allocate enough space when you are copying strings  $(\#char+1)$
- Use only boundary checking copy functions (strncpy)
- Always check if memory allocations succeed, copying into a NULL pointer is also dangerous<sup>a</sup>

 $\textsuperscript{a}$  NULL is defined as (void\*) 0, so if someone mmaps things to 0...

**KORK EX KEY KEY YOUR** 

## Hostile Environments

#### Format string issues

- At a first glance, the printf function looks *mostly* harmless
- However, the number of arguments it treats is implicitly indicated in the format string
- What if a printf does not have any parameters , and the user can specify a part of the string being printed?
- Reminder: among the format options allowed by C there is  $\gamma_{n}$ , which writes the number of printed character in a variable...

## Dropping privileges

### Typical suid privilege dropping

The correct practice if you have a suid root program to be run is to drop the privileges as soon as you do not need them anymore :

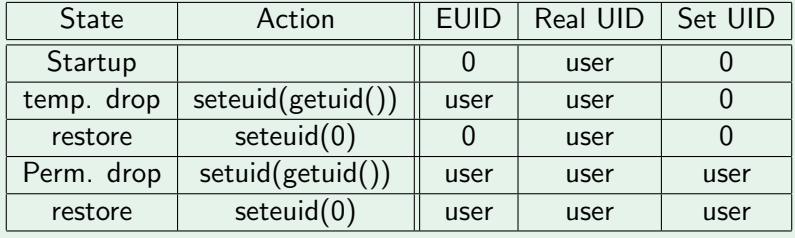

**KORK STRAIN A BAR DE ROACH** 

K ロ ▶ K @ ▶ K 할 ▶ K 할 ▶ 이 할 → 9 Q @

## Dropping privileges

### Typical cap privilege dropping

- Active capabilities can be checked via the cap\_get\_flag function (returning true or false)
- Capabilities can be dropped easily via the cap\_set\_flag function
- Capability dropping is permanent for the current run of the program (no mechanism as saved caps)
- the whole capability set can be retrieved via a call to the cap\_get\_proc function